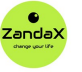

See more at www.zandax.com/courses/excel-vba-intermediate

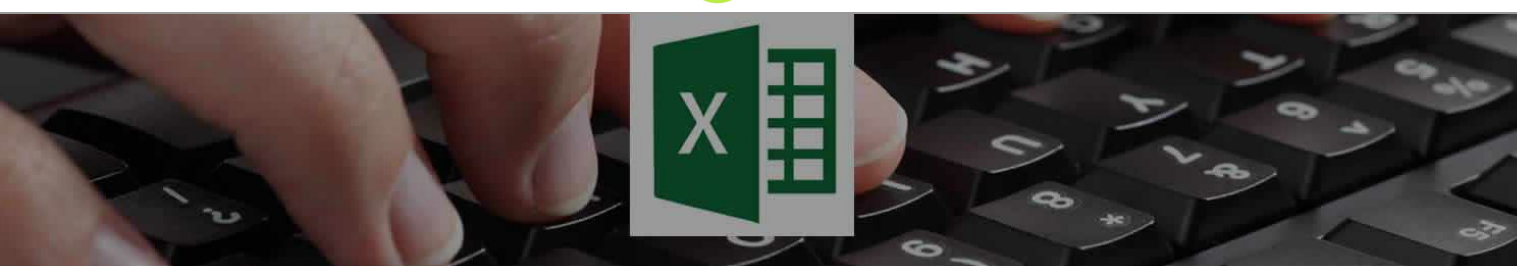

Course information from ZandaX

# **Microsoft Excel VBA Intermediate**

### **A premier Excel Vba Intermediate training course from ZandaX**

Course duration: 4 hours 10 minutes of comprehensive content (Revisit, review and revise as often as you want)

#### **What you'll learn**

- $\blacktriangleright$  Introduction
- VBA Language Details
- $\checkmark$  Excel Events
- Custom Objects
- $\blacktriangledown$  The Excel Interface
- External References and Office Interop
- $\checkmark$  Conclusion

### **What does our Excel VBA Intermediate course cover?**

### **Take Your Existing VBA Skills Further!**

If you have the skills covered by our VBA Introduction course, our Intermediate course will show you how to go to a completely new level!

This intensive, hands‐on training course has been designed for people who want to build on basic Excel VBA skills to make their spreadsheets more powerful and their data analysis work more effective.

We fully expect you to discover things - even complete areas - you didn't know existed, to make yourself more valuable at work, or in your own business or personal needs.

This Excel Vba Intermediate skills training course, like all our courses, has been developed over many years of classroom and online delivery. Content has been thoroughly researched and is constantly updated so it's always leading edge. It's completely interactive and is full of practical knowledge and solutions.

Still wondering whether to do the course?

Just think about this: how much would you benefit if you had better Excel vba intermediate skills?

# **Course content for Microsoft Excel VBA Intermediate**

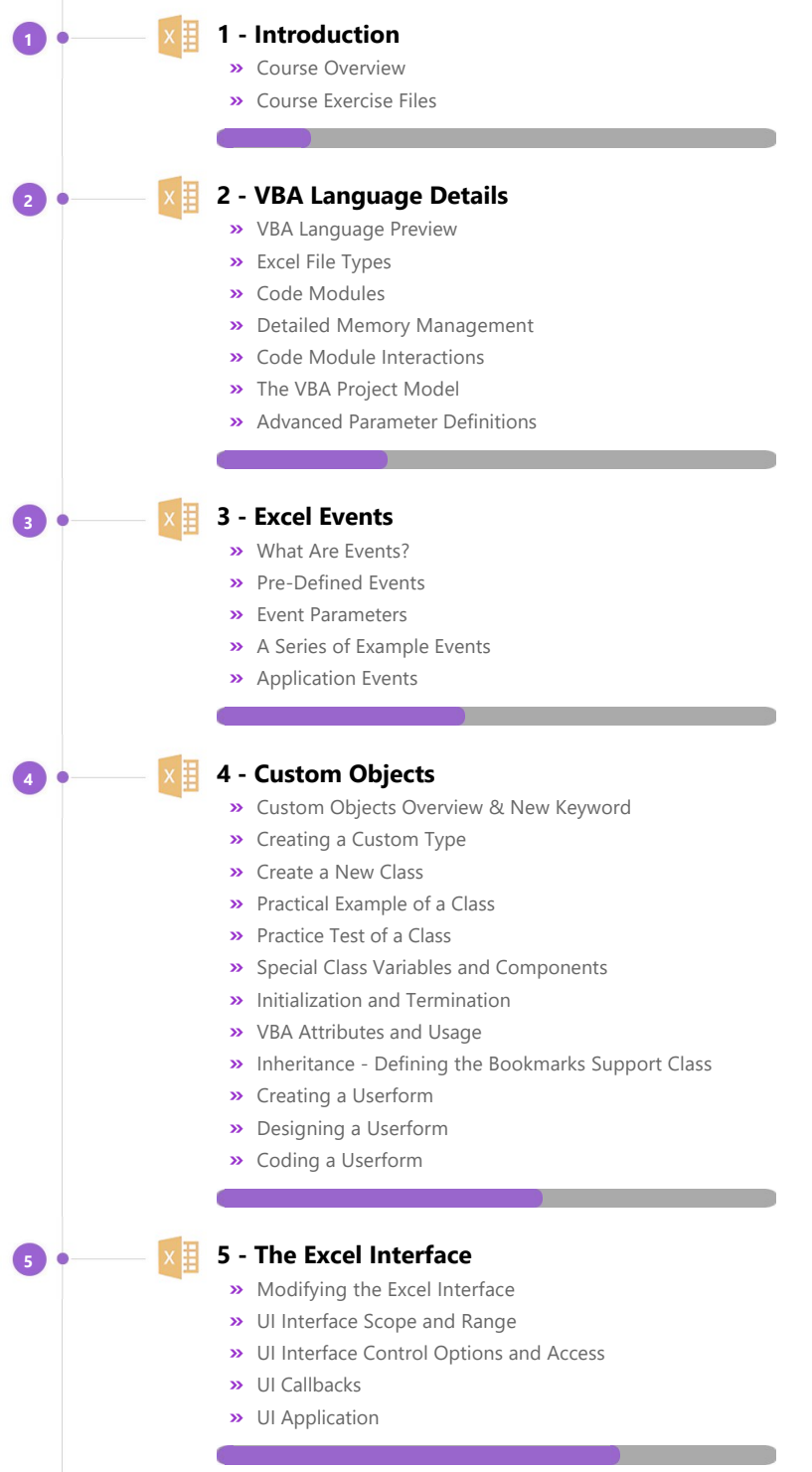

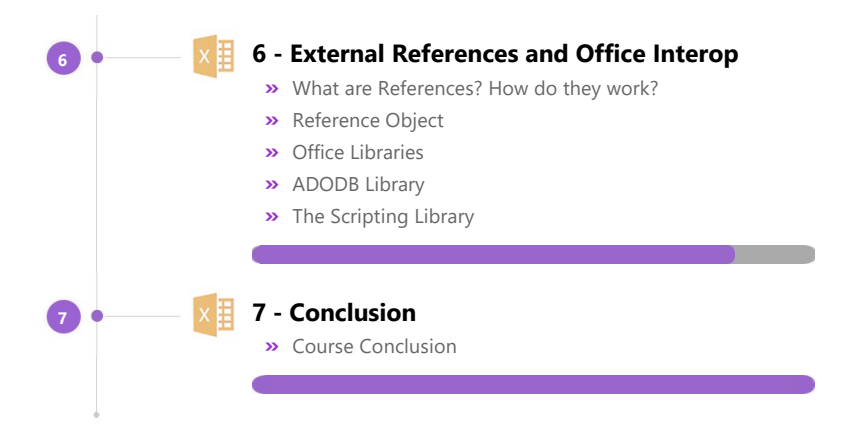

## **More about the ZandaX Microsoft Excel VBA Intermediate course**

#### **Supercharge Your Spreadsheets**

This professionally produced course teaches you how to transform your spreadsheets.

You start with a great, easy-to-follow treatment of more advanced VBA language.

Next you learn about Event Patterns, and advanced tools for doing just about anything you need with VBA, and this is followed by a major section on Custom Objects.

There's plenty of information on making VBA work smoothly with Excel, before the course wraps up with a great tutorial on how to use References and Libraries.

This is the training you need to acquire advanced skills in using VBA.

Watch the modules, revisit them time and again ... and have fun with improving your skills!

### **Learning format**

The course is offered as follows:

You'll learn using easy-to-follow on-screen videos which you can pause, re-run and revisit as often as you like, and also through interactive content with short quizzes and questions appropriate to the course subject. You also get accompanying exercises that you can use to reinforce your learning. The course is arranged into modules, each with several lessons. Refer to the course content for more details on what's covered. This combination of videos and interactive content will enable you to get a thorough understanding of the subject.

### **View this course online**

Visit our website at www.zandax.com/courses/excel-vba-intermediate to view the latest details, including related courses, prices and quantity discounts.

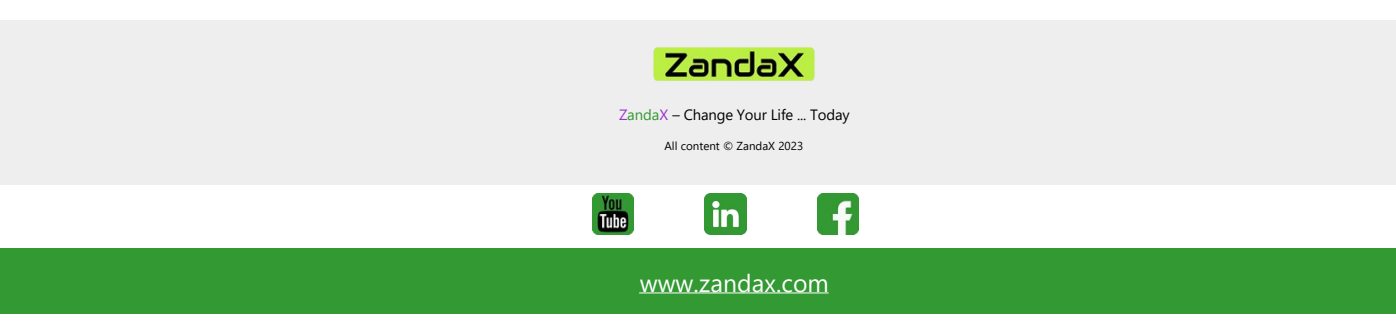